# USULAN RENCANA KAPASITAS PRODUKSI MENGGUNAKAN METODE RCCP DAN PENDEKATAN SISTEM DINAMIS PADA PT. DELLIFOOD SENTOSA CORPINDO - TANGERANG

Nofi Erni, Santi Rafrianti Teknik Industri – Universitas Indonusa Esa Unggul, Jakarta Teknik Industri – Universitas Indonusa Esa Unggul, Jakarta Jl. Arjuna Utara Tol Tomang kebun Jeruk, Jakarta 11510 nofi.erni@indonusa.ac.id

#### Abstrak

Penelitian dilakukan PT. Dellifood Sentosa Corpindo di Tangerang, yang memproduksi berbagai jenis makanan siap saji. Pokok masalah dalam penelitian ini adalah menyusun rencana kapasitas produksi mie instan, sehingga mampu memenuhi permintaan konsumen yang beragam dalam jumlah yang besar sesuai yang dijadualkan. Perencanaan kapasitas dilakukan dengan metode Rough Cut Capacity Planning (RCCP), dan untuk menentukan prakiraan laju penjualan 12 periode ke depan menggunakan pendekatan sistem dinamis. Hasil penelitian menunjukkan bahwa Master Production Schedul (MPS) yang digunakan perusahaan pada saat penelitian dilasksanakan perlu diperbaiki. Untuk melakukan perhitungan terhadap kapasitas yang tersedia dan kapasitas yang dibutuhkan metode RCCP digunakan CPOF Approach, BOL Approach dan Resource Profile Aproach. Pendekatanl sistem dinamis dengan aplikasi Powersim digunakan untuk menentukan laju penjualan produk mie gelas untuk 12 periode kedepan. Kriteria yang digunakan adalah data order yang sudah diramalkan dengan metode Moving Average karena plot data order yang ada yaitu merupakan plot data trend. Model ini digunakan pada saat kapasitas di produksi sampai menghasilkan output sebagai kemampuan produksi perusahaan untuk memenuhi order yang datang pada perusahaan. Setelah itu akan didapat hasil penjualan pada 12 periode mendatang dari order yang terpenuhi. Hasil dari pembahasan menyatakan bahwa dengan menggunakan model sistem dinamis diketahui laju penjualan akan mengalami peningkatan pada periode-periode tertentu.

Kata Kunci : Kapasitas, Jadwal Induk Produksi (MPS), Rough Cut Capacity Planning (RCCP), Sistem Dinamis.

### Pendahuluan

Rough Cut Capacity Planning (RCCP) merupakan metode yang digunakan untuk mengukur kapasitas stasiun kerja sehingga dapat diketahui apakah suatu jadwal produksi memerlukan kerja lembur, sub contract, dll untuk memenuhi permintaan yang tepat waktu. Rough Cut Capacity Planning (RCCP) juga merupakan proses menentukan apakah sumber daya yang direncanakan cukup untuk melaksanakan MPS. Kelancaran produksi dalam suatu pabrik sangat penting, karena jika terjadi kemacetan dalam suatu proses produksi hal ini dapat mengakibatkan penumpukan bahan baku ataupun meningkatnya Work in Process dalam memproduksi suatu barang.

Untuk mencegah terjadinya hal ini maka perlu dilakukan uji kelayakan terhadap MPS yang telah dibuat oleh perencana produksi, hal tersebut dapat dilakukan dengan menyesuaikan MPS dengan

kapasitas yang tersedia di dalam pabrik. Keberhasilan perencanaan manufakturing membutuhkan perencanaan kapasitas yang efektif agar mampu memenuhi jadwal produksi yang telah ditetapkan. Kekurangan kapasitas akan menyebabkan kegagalan memenuhi target produksi, keterlambatan pengiriman ke pelanggan dan kehilangan kepercayaan dalam sistem formal yang mengakibatkan reputasi perusahaan akan menurun bahkan hilang sama sekali.

Simulasi merupakan salah satu cara untuk memecahkan berbagai persoalan yang dihadapi di dunia nyata (real world). System dynamics merupakan metode untuk meningkatkan pemahaman dalam sistem yang komplek.

Permasalahan yang dihadapi oleh perusahaan yaitu belum adanya keseimbangan antara kebutuhan kapasitas dengan ketersediaan kapasitas dilantai produksi, oleh sebab itu sering terjadi kekurangan bahkan kelebihan kapasitas produksi khususnya pada produksi Migelas, hal ini dikarenakan jumlah produksi yang direncanakan tidak sesuai dengan kapasitas yang tersedia didalam pabrik, dan perencana tidak pernah melakukan uji kelayakan terhadap rencana produksi. Oleh karena itu perlu dilakukan uji validasi MPS untuk mengetahui apakah kapasitas yang tersedia di perusahaan dapat memenuhi kapasitas yang dibutuhkan, maka dari itu perlu dilakukan perhitungan dengan menggunakan metode RCCP untuk mengetahui permasalahan tersebut. Dan untuk memperkirakan kecenderungan keadaan penjualan produksi Migelas dimasa mendatang, dengan menggunakan pendekatan model system dynamics dengan tujuan untuk membentuk hubungan kausalitas antar variabel-variabel.

# Landasan Teori Kapasitas

Menurut Blackstone (1989), kapasitas merupakan sebagai jumlah output maksimum yang dapat dihasilkan suatu fasilitas produksi dalam suatu selang waktu tertentu. Kapasitas merupakan suatu tingkat keluaran dalam periode tertentu dan merupakan kuantitas keluaran tertinggi yang mungkin selama periode itu. Kapasitas dapat disesuaikan dengan tingkat penjualan yang sedang berfluktuasi yang dicerminkan dalam jadual induk produksi (master production schedule/MPS).

# Penjadwalan Induk Produksi (MPS) dan Rough Cut Capacity Planning (RCCP)

Penjadwalan Induk Produksi (MPS) berfungsi untuk memberikan input utama kepada sistem perencanaan kebutuhan material dan kebutuhan kapasitas (MRP dan CRP), menjadwalkan pesanan produksi dan pembelian, memberikan landasan untuk penentuan kebutuhan sumber daya dan kapasitas serta memberikan dasar untuk pembuatan janji tentang penyerahan produk kepada pelanggan.

Rough Cut Capacity Planning (RCCP) menentukan apakah sumber daya yang direncanakan cukup untuk melaksanakan MPS. RCCP lebih terperinci daripada RRP karena RCCP menghitung beban untuk semua item yang dijadwalkan dan dalam periode waktu yang aktual. Jika proses RCCP mengindikasikan bahwa MPS layak dilaksanakan maka MPS akan diteruskan ke proses MRP guna menentukan bahan baku atau

material, komponen dan *subassemblies* yang dibutuhkan.

Teknik-Teknik Dalam Penerapan RCCP

1. Capacity Planning Using Overall Factors (CPOF)

CPOF merupakan perencanaan yang relatif kasar, dengan input yang diperlukan seperti : MPS, waktu total pabrik yang diperlukan untuk memproduksi satu part tertentu dan proporsi historis yakni perbandingan antar stasiun kerja mengenai kapasitas produk pada waktu tertentu. Teknik ini membutuhkan data dan teknik perhitungan yang paling sedikit dibandingkan teknik lainnya, sehingga pendekatan ini paling mudah terpengaruh bila terjadi perubahan dalam volume produk maupun jumlah waktu yang diperlukan untuk menyelesaikan suatu produk. Cara perhitungannya relatif mudah, dengan mengalikan proporsi historis dengan total kuantitas MPS pada periode tertentu untuk masing-masing stasiun kerja. Dari hasil perhitungan ini nantinya diperoleh waktu total yang diperlukan, total waktu ini kemudian dirata-ratakan dan dibandingkan dengan waktu kapasitas.

2. Bill Of Labor Approach (BOL)

Bill of Labor Approach didefinisikan sebagai suatu daftar yang berisi jumlah tenaga kerja yang dibutuhkan untuk memproduksi suatu item. BOL bukan merupakan routing, melainkan suatu alat untuk memperkirakan kebutuhan untuk bill of labor dapat digunakan item atau kelompok item-item yang sama dan diperluas dengan sejumlah item yang telah terjadwal untuk menentukan kebutuhan kapasitas. Pendekatan dengan teknik ini menggunakan data yang rinci mengenai waktu baku setiap produk pada sumber-sumber utama. Ada masukan yang dibutuhkan untuk pendekatan BOL, yaitu: MPS dan Bill of Labor.

3. Resources Profile Approach Pendekatan ini juga menggunakan data waktu baku. Selain itu membutuhkan pula data lead time yang diperlukan pada stasiun-stasiun kerja tertentu.

# Definisi Simulasi

Menurut Heizer dan Render tahun 2005, simulasi merupakan sebuah usaha untuk menyalin fitur, tampilan, dan karakteristik sebuah sistem nyata.

Menurut Muhammadi dkk tahun 2001, simulasi adalah peniruan perilaku suatu gejala atau proses. Simulasi bertujuan untuk memahami gejala atau proses tersebut, membuat analisis, dan peramalan perilaku gejala atau proses tersebut di masa depan.

Menurut Kakiay tahun 2004, simulasi dapat diartikan sebagai suatu sistem yang digunakan untuk memecahkan atau menguraikan persoalanpersoalan dalam kehidupan nyata yang penuh dengan ketidakpastian dengan tidak atau menggunakan model atau metode tertentu dan lebih ditekankan pada pemakaian komputer untuk mendapatkan solusinya.

# Pemodelan Sistem Dinamis

Model dinamis adalah kumpulan dari variabel-variabel yang saling mempengaruhi antara satu dengan lainnya dalam suatu kurun waktu. Setiap variabel berkorespondensi dengan suatu besaran yang nyata atau besaran yang dibuat sendiri. Semua variabel tersebut memiliki nilai numerik dan sudah merupakan bagian dari dirinya (Muhammadi, dkk : 2001)

System dynamics merupakan metode untuk meningkatkan pemahaman dalam sistem yang komplek. Sistem dinamis adalah sebuah model yang membantu kita dalam mempelajari kompleksitas yang berubah terhadap waktu. Memahami sumber pembuatan kebijakan, dan merancang kebijakan yang lebih efektif. (Infomatek Volume 6 No 1 Maret 2004).

System dynamics adalah salah satu bahasa komputer yang dikembangkan untuk menerjemahkan metodologi sistem dinamis ke dalam bahasa komputer, sehingga mudah dilakukan berbagai simulasinya. Bahasa ini dikembangkan oleh perusahaan perangkat lunak Powersim (http://www.powersim.com).

System dynamics didasarkan pada teori tak linier dinamis, dan kendali umpan balik yang dikembangkan dalam matematis, fisik dan rancang bangun. Karena kita menerapkan alat tersebut terhadap perilaku manusia seperti sistem teknis dan fisik. System dynamics menggambarkan teori dan psikologi sosial, ekonomi dan ilmu sosial lainnya.

Powersim digunakan untuk membangun dan melakukan simulasi suatu model dinamik.

Powersim adalah salah satu software untuk simulasi model system dynamics. Jadi Powersim hanyalah merupakan alat (tool) untuk mempermudah simulasi model system dynamics. Perlu ditegaskan di sini bahwa menggunakan

software Powersim tidak berarti dengan sendirinya menggunakan metodologi system dynamics.

# Metode Penelitian

Metode yang digunakan dalam penelitian ini singkatnya adalah sebagai berikut :

- a. Melakukan studi awal dengan penelusuran berbagai literatur untuk pemahaman dan pengertian mengenai perencanaan kapasitas.
- b. Melakukan pengumpulan berbagai data yang diperlukan termasuk data MPS dan order Januari-Desember 2006, yang dilanjutkan dengan tahapan pengolahan data.
- c. Melakukan perhitungan untuk menentukan jumlah kapasitas tersedia di masing-masing stasiun kerja.
- d. Menghitung jumlah kapasitas yang dibutuhkan dengan metode RCCP dalam beberapa teknik :
	- o Perhitungan jumlah kapasitas dibutuhkan dengan pendekatan CPOF (Capacity Planning Overall Using Factors Approach).
	- o Perhitungan jumlah kapasitas dibutuhkan dengan pendekatan BOL (Bill Of Labor Approach).
	- o Perhitungan jumlah kapasitas dibutuhkan<br>dengan pendekatan CPOF (Capacity dengan pendekatan CPOF (Capacity Planning Overall Using Factors Approach).
	- o Perhitungan jumlah kapasitas dibutuhkan dengan pendekatan RP (Resource Profile Approach).
- e. Melakukan pendekatan simulasi. Dalam tahap ini dilakukan pembuatan model sistem dinamis dengan aplikasi Powersim yang kemudian akan disimulasikan untuk memperkirakan laju penjualan produksi dimasa mendatang.
- f. Analisis metode RCCP dan simulasi sistem dinamis.
- g. Kesimpulan dari penelitian.

# Hasil dan Pembahasan Pengumpulan Data

Data jadwal induk produksi PT. Dellifood Sentosa Corpindo selama periode bulan Januari-Desember 2006 (tabel 1).

Berikut ini juga terdapat beberapa data tambahan yaitu:

Jumlah shift / hari  $= 3$ 

- Jam kerja / hari = 7 Jam
- Istirahat  $= 1$  Jam

Untuk 1 jam istirahat, seluruh mesin berhenti.

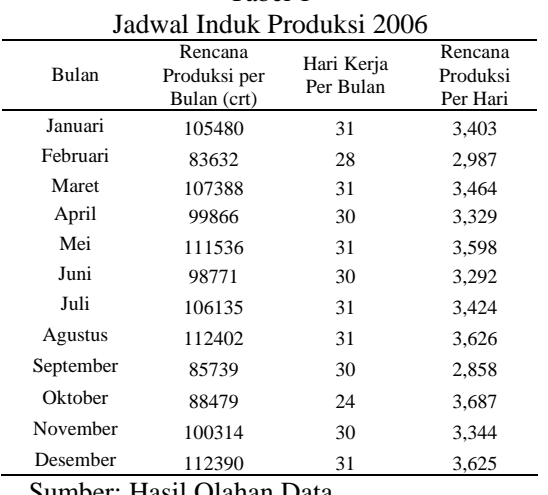

Tabel 1

Sumber: Hasil Olahan Data

#### Pengolahan Data

Pengolahan data akan dibuat dengan menggunakan metode RCCP dengan tiga macam pendekatan yaitu CPOF (Capacity Planning using Overall Factor), BOL (Bill of Labor Approach) dan Resource Profile untuk menghitung jumlah kapasitas yang dibutuhkan. Tetapi sebelumnya, dihitung terlebih dahulu jumlah kapasitas yang tersedia. Kemudian dilakukan simulasi untuk memperkirakan penjualan produksi Migelas dimasa mendatang menggunakan pendekatan simulasi dengan aplikasi Powersim model sistem dinamis.

#### Perhitungan Kapasitas Tersedia

Perhitungan kapasitas tersedia untuk bulan Januari 2006 yaitu sebagai berikut :

Tabel 2

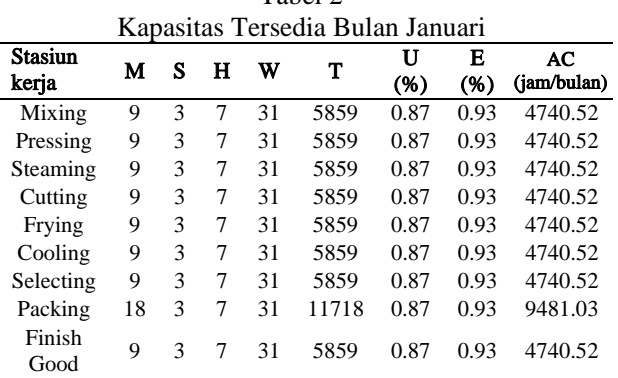

Sumber: Hasil Olahan Data

Sedangkan untuk perhitungan kapasitas tersedia pada stasiun kerja dan pada periode-periode berikutnya, sama perhitungannya dengan contoh

diatas. Dan untuk tabel-tabelnya dapat dilihat pada lampiran. Tabel rekapitulasi kapasitas tersedia dari bulan Januari sampai dengan Desember 2006 terdapat pada tabel 4.

# Perhitungan Kebutuhan Kapasitas dengan Metode RCCP

### Metode RCCP dengan Pendekatan CPOF

Pengolahan data RCCP dengan menggunakan metode Capacity Planning using Overall Factors (CPOF) ini membutuhkan data berupa proporsi historis yang merupakan sebuah persentase waktu pada masing-masing proses terhadap waktu proses secara keseluruhan pada pembuatan Migelas.

Nilai proporsi historis didapat dari waktu yang digunakan pada setiap proses pada produksi Migelas yang sudah distandarkan. Dan waktu standar tersebut dari menit diubah menjadi jam. Selanjutnya total waktu proses dalam jam digunakan sebagai pembagi didalam masing-masing proses sehingga didapatlah nilai PH (proporsi historis) pada setiap proses yang dilakukan. waktu proses. Untuk contoh perhitungannya sebagai berikut:

$$
PH_{MX} = \frac{WP_{Mx}}{WP_T}
$$
  
PH\_{MX} = \frac{0.0750}{0.4383}  
PH\_{MX} = 0.1711

Dimana :

 $PH_{\mathcal{M}Y}$  = Proporsi Historis Mixing

 $W_{\text{Mx}}$  = Waktu proses Mixing (jam/ karton)  $W\!P_T$  =Total waktu proses (jam/karton)

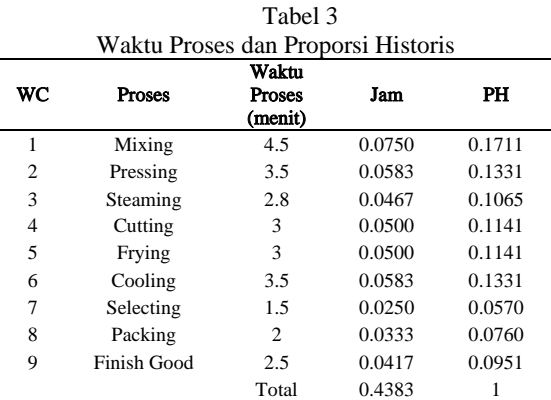

Sumber : PPIC produk Migelas PT. Dellifood SC

Contoh perhitungan kebutuhan kapasitas total bulan Januari 2006 yaitu :

KBJan = WPT \* RPJan (Karton) = 0.4383 \* 105480 = 46235.40 Jam

Dimana :

 $KB<sub>Jan</sub> = Kapasitas yang di butuhkan Januari (jam)$  $WP_T$  = Total waktu proses (jam / Karton)  $RP<sub>Ian</sub>$  = Rencana Produksi bulan Januari (Karton)

Sedangkan perhitungan untuk masing-masing stasiun kerja adalah perkalian proporsi historis masing-masing stasiun kerja dengan kapasitas total yang dibutuhkan.

Contoh perhitungan kebutuhan kapasitas pada bulan Januari untuk stasiun kerja Mixing yaitu :

$$
KB_{(Jan)}MX = PH_{MX} * KB_{Jan}
$$
  
= 0.1711 \* 46235.40 jam  
= 7911 jam

Keterangan :

 $KB_{(Jan)}MX = Kebutuhan Kapasitas stasiun kerja$ Mixing di bulan Januari (jam)

 $PH_{MX}$  = Proporsi Historis untuk stasiun kerja Mixing

 $KB<sub>Jan</sub>$  = Kapasitas yang di butuhkan bulan Januari (jam)

Adapun untuk perhitungan kapasitas total yang dibutuhkan untuk bulan berikutnya terlihat pada tabel5.

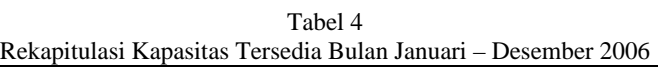

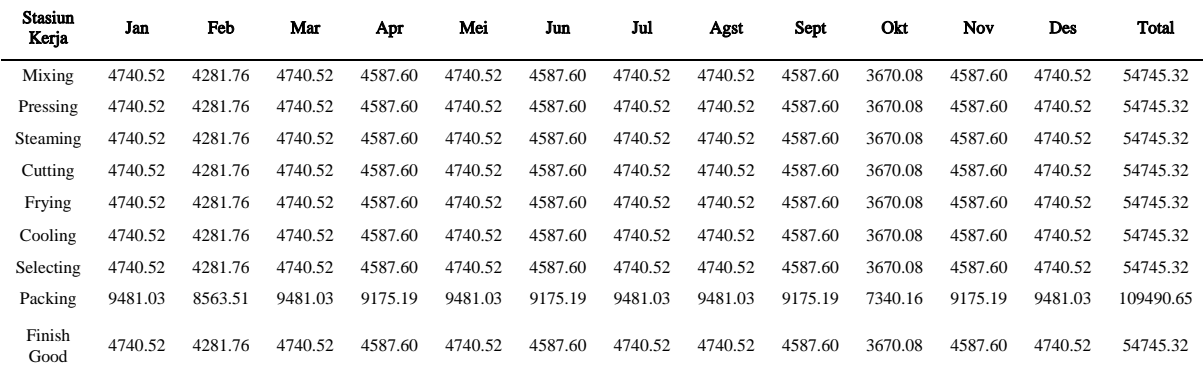

Sumber: Hasil Olahan Data

Tabel 5

|                         |        |          |          |          |                   |         |          |          |          | Rekapitulasi Kebutuhan Kapasitas Bulan Januari - Desember 2006 dengan Pendekatan CPOF |         |                   |          |           |
|-------------------------|--------|----------|----------|----------|-------------------|---------|----------|----------|----------|---------------------------------------------------------------------------------------|---------|-------------------|----------|-----------|
| <b>Stasiun</b><br>Kerja | PH     | Jan      | Feb      | Mar      | Apr               | Mei     | Jun      | Jul      | Agst     | Sep                                                                                   | Okt     | Nov               | Des      | Total     |
| Mixing                  | 0.1711 | 7911.00  | 6272.40  | 8054.10  | 7489.95           | 8365.20 | 7407.83  | 7960.13  | 8430.15  | 6430.43                                                                               | 6635.93 | 7523.55           | 8429.25  | 90909.90  |
| Pressing                | 0.1331 | 6153.00  | 4878.53  | 6264.30  | 5825.52           | 6506.27 | 5761.64  | 6191.21  | 6556.78  | 5001.44                                                                               | 5161.28 | 5851.65           | 6556.08  | 70707.70  |
| Steaming                | 0.1065 | 4922.40  | 3902.83  | 5011.44  | 4660.41           | 5205.01 | 4609.31  | 4952.97  | 5245.43  | 4001.15                                                                               | 4129.02 | 4681.32           | 5244.87  | 56566.16  |
| Cutting                 | 0.1141 | 5274.00  | 4181.60  | 5369.40  | 4993.30           | 5576.80 | 4938.55  | 5306.75  | 5620.10  | 4286.95                                                                               | 4423.95 | 5015.70           | 5619.50  | 60606.60  |
| Frying                  | 0.1141 | 5274.00  | 4181.60  | 5369.40  | 4993.30           | 5576.80 | 4938.55  | 5306.75  | 5620.10  | 4286.95                                                                               | 4423.95 | 5015.70           | 5619.50  | 60606.60  |
| Cooling                 | 0.1331 | 6153.00  | 4878.53  | 6264.30  | 5825.52           | 6506.27 | 5761.64  | 6191.21  | 6556.78  | 5001.44                                                                               | 5161.28 | 5851.65           | 6556.08  | 70707.70  |
| Selecting               | 0.0570 | 2637.00  | 2090.80  | 2684.70  | 2496.65           | 2788.40 | 2469.28  | 2653.38  | 2810.05  | 2143.48                                                                               | 2211.98 | 2507.85           | 2809.75  | 30303.30  |
| Packing                 | 0.0760 | 3516.00  | 2787.73  | 3579.60  | 3328.87           | 3717.87 | 3292.37  | 3537.83  | 3746.73  | 2857.97                                                                               | 2949.30 | 3343.80           | 3746.33  | 40404.40  |
| <b>Finish Good</b>      | 0.0951 | 4395.00  | 3484.67  | 4474.50  | 4161.08           | 4647.33 | 4115.46  | 4422.29  | 4683.42  | 3572.46                                                                               | 3686.63 | 4179.75           | 4682.92  | 50505.50  |
| Total                   |        | 46235.40 | 36658.69 | 47071.74 | 43774.60 48889.95 |         | 43294.62 | 46522.51 | 49269.54 | 37582.26                                                                              |         | 38783.30 43970.97 | 49264.28 | 531317.86 |

Sumber: Hasil Olahan Data

#### Analisa Hasil Perhitungan CPOF

*144 Jurnal Inovisi*™ *Vol. 6, No. 2, Oktober 2007*  Dari hasil perhitungan dengan metode pendekatan CPOF dapat diketahui bahwa kapasitas yang tersedia untuk setiap periode mulai dari bulan Januari-Desember 2006 untuk masing-masing

stasiun kerja terlihat selalu lebih kecil dibandingkan dengan kapasitas yang dibutuhkan untuk setiap stasiun kerjanya, setiap periode pada masing-masing stasiun kerja selalu terdapat kekurangan kapasitas. Untuk mengetahui selisih antara kapasitas yang

dibutuhkan dengan kapasitas yang tersedia, dapat dilihat pada tabel 6.

Contoh perhitungan untuk selisih kapasitas yang tersedia dengan yang dibutuhkan pada stasiun kerja  $i$  (WC 1) periode  $i$  dibawah ini :

$$
SPJan(MX) = ACJan(MX) - KBJan(MX)= 4740.52 - 7911= -3170.48 jam
$$

Untuk periode Januari stasiun kerja Mixing mengalami kekurangan kapasitas sebanyak - 3170.48 jam.

% Kekurangan 
$$
= \frac{SP_{\text{Jan}}(Mx)}{AC_{\text{Jan}}(Mx)}
$$

$$
= \frac{-3170.48}{4740.52}
$$

$$
= -67\%
$$

Persentase kekurangan kapasitas yang tersedia untuk periode Januari pada stasiun kerja Mixing sebanyak 67 %

 $SP<sub>Jan</sub>(Slct) = AC<sub>Jan</sub>(Slct) - KB<sub>Jan</sub>(Slct)$  $= 4740.52 - 2637$  $= 2103.52$  jam

Untuk periode Januari stasiun kerja Selecting mengalami kelebihan kapasitas sebanyak 2103.52 jam.

% Kelebihan 
$$
= \frac{SP_{Jan}(Slct)}{AC_{Jan}(Slct)}
$$

$$
= \frac{2103.52}{4740.52}
$$

$$
= 44\%
$$

Persentase kelebihan kapasitas yang tersedia untuk periode Januari pada stasiun kerja Selecting sebanyak 44 %.

### Keterangan :

- $P_{\text{Jan}}(Mx) =$  Selisih antara kapasitas yang tersedia bulan Januari pada stasiun kerja Mixing dengan yang dibutuhkan (jam)
- $SP<sub>Jan</sub> (Slct) = Selisih antara kapasitas yang tersedia$ bulan Januari pada stasiun kerja Selecting dengan yang dibutuhkan  $(iam)$
- $AC<sub>Jan</sub> (Mx) = Kapasitas yang tersedia bulan Januari$ untuk stasiun kerja Mixing (jam)
- $AC<sub>Jan</sub>$  (Slct) = Kapasitas yang tersedia bulan Januari untuk stasiun kerja Selecting (jam)
- $KB<sub>Jan</sub>(Mx)$  = Kapasitas yang dibutuhkan bulan Januari untuk stasiun kerja Mixing (jam)
- $KB<sub>Jan</sub>(Slct)$  = Kapasitas yang dibutuhkan bulan Januari untuk stasiun kerja Selecting (jam)
- % Kekurangan = Persentase kekurangan kapasitas
- % Kelebihan = Persentase kelebihan kapasitas

# Metode RCCP dengan Pendekatan BOL

Untuk metode RCCP dengan pendekatan BOL dibutuhkan data waktu standar dalam proses pembuatan Migelas.

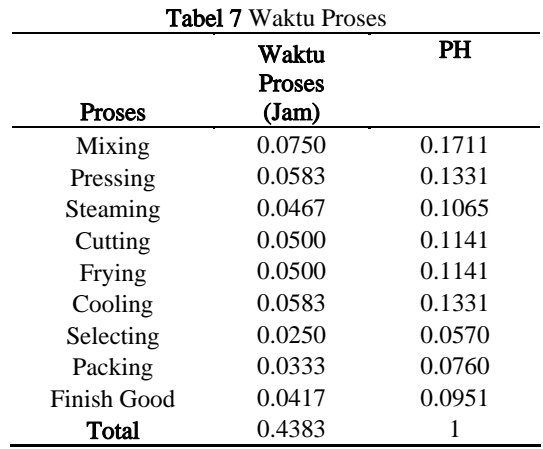

Sumber: Hasil Olahan Data

Selanjutnya kapasitas total yang dibutuhkan untuk memproduksi MPS per bulan adalah dengan mengalikan MPS dan total waktu proses.

Contoh perhitungan kebutuhan kapasitas total pada bulan Januari 2006 yaitu :

 $KB<sub>Jan</sub> = WP<sub>T</sub> * RP<sub>Jan</sub>$  (Karton)  $= 0.4383 * 105480$  $= 46235.40$  Jam

Sedangkan perhitungan untuk masingmasing stasiun kerja adalah dengan mengalikan waktu proses setiap stasiun kerja dengan MPS.

Contoh perhitungan kebutuhan kapasitas untuk stasiun kerja  $i$  pada periode  $i$  yaitu :

KBJan(Mx) = WPMx \* RPJan = 0.0750 \* 105480 = 7911 Jam

Adapun untuk perhitungan kapasitas total yang dibutuhkan untuk bulan berikutnya terlihat pada Tabel 8.

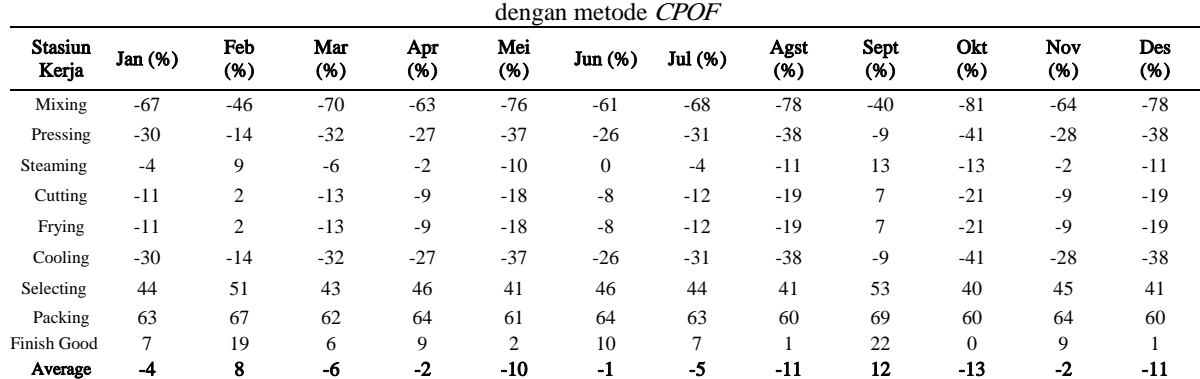

Tabel 6 Persentase Selisih antara Kapasitas yang Tersedia dengan Kapasitas yang di Butuhkan Periode Januari - Desember 2006

Sumber: Hasil Olahan Data

Keterangan :

- o Jika nilai persentase pada stasiun kerja *i* untuk periode *i* bertanda positif (+), berarti mengalami kelebihan kapasitas.
- o Jika nilai persentase pada stasiun kerja i untuk periode i bertanda negatif (-), berarti mengalami kekurangan kapasitas.

## Analisa Hasil Perhitungan BOL

Dari hasil perhitungan dengan metode pendekatan BOL sama halnya dengan analisa melalui pendekatan CPOF, pada hasil perhitungan dengan pendekatan BOL terlihat bahwa jumlah kapasitas yang tersedia untuk setiap periode mulai dari bulan Januari-Desember 2006 untuk masing-masing stasiun kerja selalu lebih kecil dibandingkan dengan kapasitas yang dibutuhkan untuk setiap stasiun kerjanya, setiap periode pada masing-masing stasiun kerja selalu terdapat kekurangan kapasitas. Untuk mengetahui selisih antara kapasitas yang dibutuhkan dengan kapasitas yang tersedia, dapat dilihat pada Tabel 9.

Contoh perhitungan untuk selisih kapasitas yang tersedia dengan yang dibutuhkan pada stasiun kerja  $i$  (WC 1) periode i dibawah ini :

$$
SPJan(MX) = ACJan(MX) - KBJan(MX)= 4740.52 - 7911= -3170.48 jam
$$

Untuk periode Januari stasiun kerja Mixing mengalami kekurangan kapasitas sebanyak -3170.48 jam

% Kekurangan 
$$
= \frac{SP_{\text{Jan}}(Mx)}{AC_{\text{Jan}}(Mx)}
$$

$$
= \frac{-3170.48}{4740.52}
$$

$$
= -67\%
$$

Persentase kekurangan kapasitas yang tersedia untuk periode Januari pada stasiun kerja Mixing sebanyak 67 %

$$
SPJan(Slet) = ACJan(Slet) - KBJan(Slet)
$$
  
= 4740.52 - 2637  
= 2103.52 jam

Untuk periode Januari stasiun kerja Selecting mengalami kelebihan kapasitas sebanyak 2028.52 jam.

% Kelebihan 
$$
= \frac{SP_{Jan}(Slct)}{AC_{Jan}(Slct)}
$$

$$
= \frac{2103.52}{4740.52}
$$

$$
= 44\%
$$

Persentase kelebihan kapasitas yang tersedia untuk periode Januari pada stasiun kerja Selecting sebanyak 44 %.

## Metode RCCP dengan Pendekatan RP

Dalam menghitung total kapasitas yang dibutuhkan dengan pendekatan Resource Profile membutuhkan data input due date di setiap proses kerja pada pembuatan produk Migelas, dengan input sebagai berikut :

- a. MPS (Master Production Schedule) dalam hal ini adalah rencana produksi per bulan
- b. Waktu proses untuk pembuatan Migelas pada masing-masing stasiun kerja.
- c. Membutuhkan input due date untuk tiap-tiap stasiun kerja. Due date merupakan waktu dimana suatu pekerjaan harus selesai.

#### Analisa Hasil Perhitungann RP

Pada hasil perhitungan dengan pendekatan RP terlihat bahwa jumlah kapasitas yang tersedia untuk setiap periode dan masing-masing work center ada yang kekurangan, kelebihan dan bahkan ada beberapa yang terpenuhi secara seimbang dengan kapasitas dibutuhkan. Besarnya selisih kekurangan dan kelebihan kapasitas dapat dihitung dengan mengurangi jumlah kapasitas yang tersedia dengan kapasitas yang dibutuhkan. Untuk mengetahui selisih antara kapasitas yang dibutuhkan dengan kapasitas yang tersedia, dapat dilihat pada Tabel 11.

Contoh perhitungan untuk selisih kapasitas yang tersedia dengan yang dibutuhkan pada stasiun kerja  $i$  (WC 1) periode  $i$  dibawah ini :

$$
SP_{Jan}(MX)
$$
 = AC<sub>Jan</sub>(MX) - KB<sub>Jan</sub>(MX)  
= 4740.52 - 7911  
= -3170.48 jam

Untuk periode Januari stasiun kerja Mixing mengalami kekurangan kapasitas sebanyak 3170.48 jam

% Kekurangan 
$$
= \frac{SP_{\text{Jan}}(Mx)}{AC_{\text{Jan}}(Mx)}
$$

$$
= \frac{-3170.48}{4740.52}
$$

$$
= -67\%
$$

Persentase kekurangan kapasitas yang tersedia untuk periode Januari pada stasiun kerja Mixing sebanyak 67 %

$$
SPJan(Slct) = ACJan(Slct) - KBJan(Slct)= 4740.52 - 2637= 2103.52 jam
$$

Untuk periode Januari stasiun kerja Selecting mengalami kelebihan kapasitas sebanyak 2103.52 jam.

% *Kelebihan* = 
$$
\frac{SP_{Jan}(Slct)}{AC_{Jan}(Slct)}
$$

$$
= \frac{2103.52}{4740.52}
$$

$$
= 44\%
$$

Persentase kelebihan kapasitas yang tersedia untuk periode Januari pada stasiun kerja Selecting sebanyak 44 %.

Tabel 8 Rekapitulasi Kapasitas Yang di Butuhkan Bulan Januari - Desember 2006 dengan Pendekatan BOL

| Stasiun<br>Kerja | Waktu<br>Proses | Jan      | Feb      | Mar                             | Apr                     | Mei      | Jun      | Jul                     | Agst     | Sep      | Okt      | <b>Nov</b>              | Des             | Total     |
|------------------|-----------------|----------|----------|---------------------------------|-------------------------|----------|----------|-------------------------|----------|----------|----------|-------------------------|-----------------|-----------|
| Mixing           | 0.0750          | 7911.00  | 6272.40  | 8054.10                         | 7489.95                 | 8365.20  | 7407.83  | 7960.13                 | 8430.15  | 6430.43  | 6635.93  | 7523.55                 | 8429.25         | 90909.90  |
| Pressing         | 0.0583          | 6153.00  | 4878.53  | 6264.30                         | 5825.52                 | 6506.27  |          | 5761.64 6191.21 6556.78 |          | 5001.44  | 5161.28  | 5851.65                 | 6556.08         | 70707.70  |
| Steaming         | 0.0467          | 4922.40  | 3902.83  | 5011.44                         | 4660.41                 | 5205.01  | 4609.31  | 4952.97                 | 5245.43  | 4001.15  | 4129.02  |                         | 4681.32 5244.87 | 56566.16  |
| Cutting          | 0.0500          | 5274.00  | 4181.60  | 5369.40                         | 4993.30                 | 5576.80  | 4938.55  | 5306.75 5620.10         |          | 4286.95  | 4423.95  |                         | 5015.70 5619.50 | 60606.60  |
| Frying           | 0.0500          | 5274.00  | 4181.60  |                                 | 5369.40 4993.30         | 5576.80  |          | 4938.55 5306.75         | 5620.10  | 4286.95  | 4423.95  |                         | 5015.70 5619.50 | 60606.60  |
| Cooling          | 0.0583          | 6153.00  |          | 4878.53 6264.30 5825.52 6506.27 |                         |          |          | 5761.64 6191.21 6556.78 |          | 5001.44  |          | 5161.28 5851.65 6556.08 |                 | 70707.70  |
| Selecting        | 0.0250          | 2637.00  | 2090.80  |                                 | 2684.70 2496.65 2788.40 |          | 2469.28  | 2653.38 2810.05         |          | 2143.48  | 2211.98  | 2507.85                 | 2809.75         | 30303.30  |
| Packing          | 0.0333          | 3516.00  | 2787.73  | 3579.60                         | 3328.87                 | 3717.87  | 3292.37  | 3537.83                 | 3746.73  | 2857.97  | 2949.30  | 3343.80                 | 3746.33         | 40404.40  |
| Finish Good      | 0.0417          | 4395.00  | 3484.67  | 4474.50                         | 4161.08 4647.33         |          | 4115.46  | 4422.29                 | 4683.42  | 3572.46  | 3686.63  | 4179.75                 | 4682.92         | 50505.50  |
| Total            | 0.4383          | 46235.40 | 36658.69 | 47071.74                        | 43774.60                | 48889.95 | 43294.62 | 46522.51                | 49269.54 | 37582.26 | 38783.30 | 43970.97                | 49264.28        | 531317.86 |

| <b>Stasiun</b><br>Kerja | Jan (%) | Feb(%)       | Mar<br>(% ) | Apr (%) | Mei<br>(% ) | Jun (%)      | Jul (%)        | Agst<br>(% ) | Sept<br>$(% )^{(1,1)}$ | Okt (%)          | Nov<br>$(% )^{(1,1)}$ | Des $(*)$ |
|-------------------------|---------|--------------|-------------|---------|-------------|--------------|----------------|--------------|------------------------|------------------|-----------------------|-----------|
| Mixing                  | $-67$   | $-46$        | $-70$       | $-63$   | $-76$       | $-61$        | $-68$          | $-78$        | $-40$                  | $-81$            | $-64$                 | $-78$     |
| Pressing                | $-30$   | $-14$        | $-32$       | $-27$   | $-37$       | $-26$        | $-31$          | $-38$        | $-9$                   | $-41$            | $-28$                 | $-38$     |
| Steaming                | $-4$    | 9            | $-6$        | $-2$    | $-10$       | $\mathbf{0}$ | $-4$           | $-11$        | 13                     | $-13$            | $-2$                  | $-11$     |
| Cutting                 | $-11$   | 2            | $-13$       | $-9$    | $-18$       | $-8$         | $-12$          | $-19$        | 7                      | $-21$            | $-9$                  | $-19$     |
| Frying                  | $-11$   | $\mathbf{2}$ | $-13$       | $-9$    | $-18$       | $-8$         | $-12$          | $-19$        | $\overline{7}$         | $-21$            | $-9$                  | $-19$     |
| Cooling                 | $-30$   | $-14$        | $-32$       | $-27$   | $-37$       | $-26$        | $-31$          | $-38$        | $-9$                   | $-41$            | $-28$                 | $-38$     |
| Selecting               | 44      | 51           | 43          | 46      | 41          | 46           | 44             | 41           | 53                     | 40               | 45                    | 41        |
| Packing                 | 63      | 67           | 62          | 64      | 61          | 64           | 63             | 60           | 69                     | 60               | 64                    | 60        |
| Finish<br>Good          | 7       | 19           | 6           | 9       | 2           | 10           | $\overline{7}$ | 1            | 22                     | $\boldsymbol{0}$ | 9                     |           |
| Average                 | $-4$    | 8            | -6          | $-2$    | $-10$       | $-1$         | $-5$           | $-11$        | 12                     | $-13$            | $-2$                  | $-11$     |

Tabel 9 Persentase Selisih antara Kapasitas yang Tersedia dengan Kapasitas yang di Butuhkan Periode Januari - Desember 2006 dengan metode BOL

Sumber: Hasil Olahan Data

|       |                           |          |          | Rekapitulasi Perhitungan Kebutuhan Kapasitas dengan Pendekatan <i>Resource Profile</i> |          |          |          |          |          |          |          |          |           |
|-------|---------------------------|----------|----------|----------------------------------------------------------------------------------------|----------|----------|----------|----------|----------|----------|----------|----------|-----------|
| WC    | Jan                       | Feb      | Mar      | Apr                                                                                    | Mei      | Jun      | Jul      | Agst     | Sep      | Okt      | Nov      | Des      | Total     |
| 1     | 7911.00                   | 6272.40  | 8054.10  | 7489.95                                                                                | 8365.20  | 7407.83  | 7960.13  | 8430.15  | 6430.43  | 6635.93  | 7523.55  | 8429.25  | 90909.90  |
| 2     | 6149.48                   | 4875.75  | 6260.72  | 5822.19                                                                                | 6502.55  | 5758.35  | 6187.67  | 6553.04  | 4998.58  | 5158.33  | 5848.31  | 6552.34  | 70667.30  |
| 3     | 4925.92                   | 3905.61  | 5015.02  | 4663.74                                                                                | 5208.73  | 4612.61  | 4956.50  | 5249.17  | 4004.01  | 4131.97  | 4684.66  | 5248.61  | 56606.56  |
| 4     | 5274.00                   | 4181.60  | 5369.40  | 4993.30                                                                                | 5576.80  | 4938.55  | 5306.75  | 5620.10  | 4286.95  | 4423.95  | 5015.70  | 5619.50  | 60606.60  |
| 5     | 5274.00                   | 4181.60  | 5369.40  | 4993.30                                                                                | 5576.80  | 4938.55  | 5306.75  | 5620.10  | 4286.95  | 4423.95  | 5015.70  | 5619.50  | 60606.60  |
| 6     | 6149.48                   | 4875.75  | 6260.72  | 5822.19                                                                                | 6502.55  | 5758.35  | 6187.67  | 6553.04  | 4998.58  | 5158.33  | 5848.31  | 6552.34  | 70667.30  |
| 7     | 2637.00                   | 2090.80  | 2684.70  | 2496.65                                                                                | 2788.40  | 2469.28  | 2653.38  | 2810.05  | 2143.48  | 2211.98  | 2507.85  | 2809.75  | 30303.30  |
| 8     | 3512.48                   | 2784.95  | 3576.02  | 3325.54                                                                                | 3714.15  | 3289.07  | 3534.30  | 3742.99  | 2855.11  | 2946.35  | 3340.46  | 3742.59  | 40364.00  |
| 9     | 4398.52                   | 3487.45  | 4478.08  | 4164.41                                                                                | 4651.05  | 4118.75  | 4425.83  | 4687.16  | 3575.32  | 3689.57  | 4183.09  | 4686.66  | 50545.90  |
| Total | 46231.88                  | 36655.91 | 47068.16 | 43771.27                                                                               | 48886.23 | 43291.33 | 46518.97 | 49265.80 | 37579.40 | 38780.35 | 43967.63 | 49260.54 | 531277.46 |
|       | Sumber: Hasil Olahan Data |          |          |                                                                                        |          |          |          |          |          |          |          |          |           |

Tabel 10 Rekapitulasi Perhitungan Kebutuhan Kapasitas dengan Pendekatan Resource Profile

Tabel 11

Persentase Selisih antara Kapasitas yang Tersedia dengan Kapasitas yang di Butuhkan Periode Januari - Desember 2006

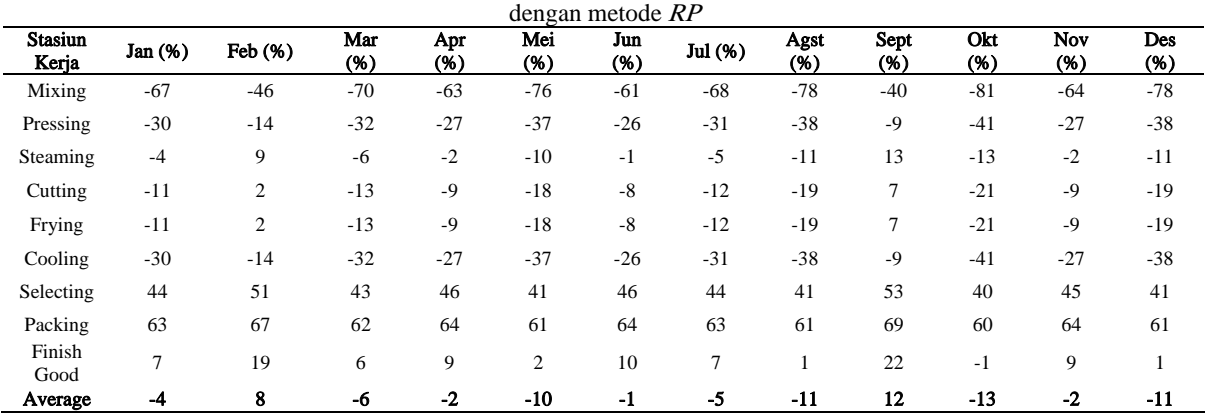

Sumber: Hasil Olahan Data

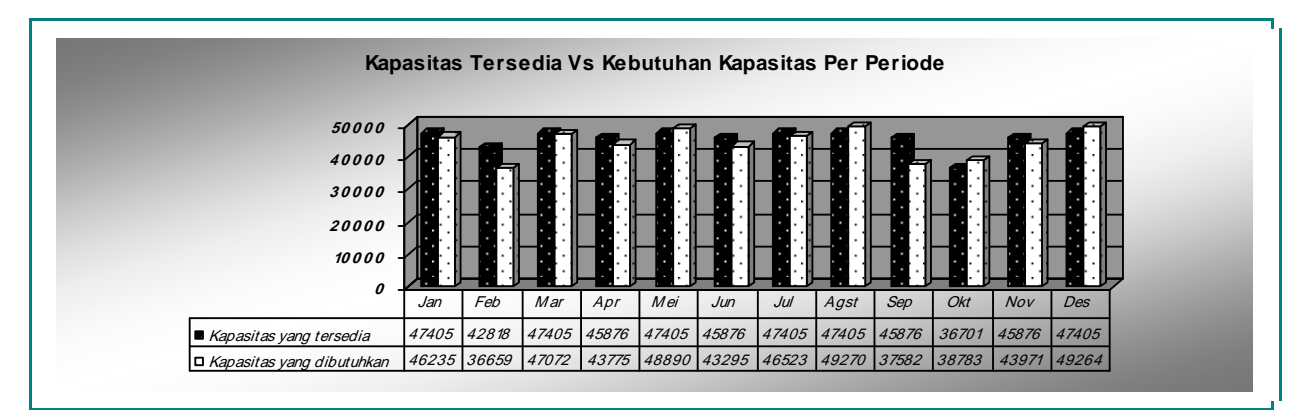

Sumber: Hasil Olahan Data

Gambar 1 Machine Load Report untuk satu Tahun dengan CPOF

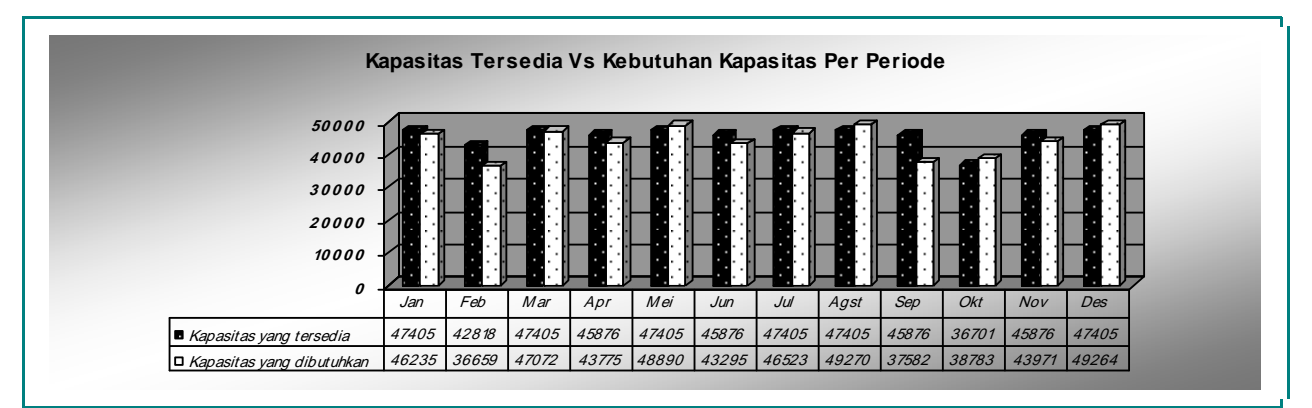

Sumber: Hasil Olahan Data

Gambar 2 Machine Load Report untuk satu Tahun dengan BOL

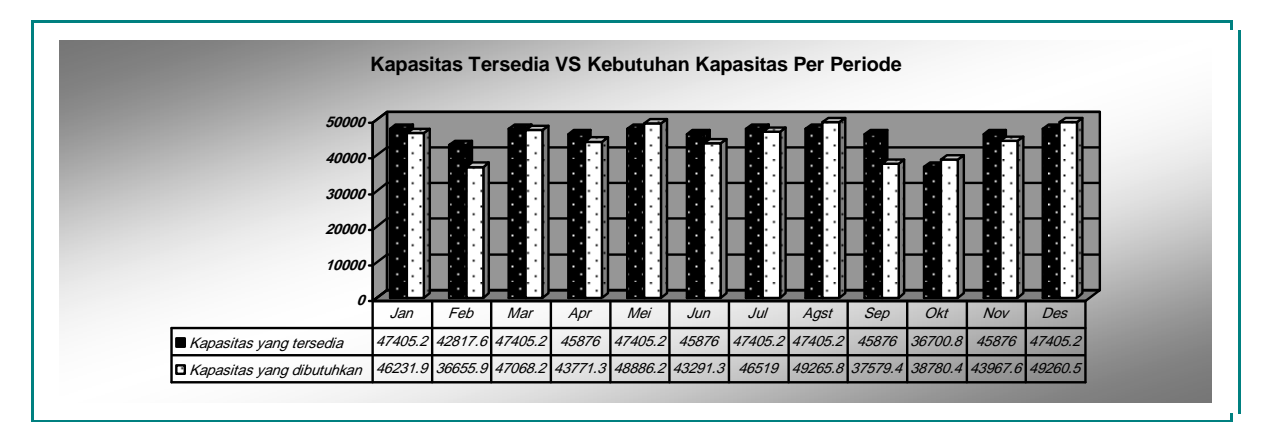

Sumber: Hasil Olahan Data

Gambar 3

Machine Load Report dalam satu Tahun Dengan RP

## Simulasi Dengan Sistem Dinamis

Model dinamis adalah kumpulan dari variabelvariabel yang saling mempengaruhi antara satu dengan lainnya dalam suatu kurun waktu. Setiap variabel berkorespondensi dengan suatu besaran yang nyata atau besaran yang dibuat sendiri. Semua variabel tersebut memiliki nilai numerik dan sudah merupakan bagian dari dirinya (Muhammadi, Aminullah : 2001)

Dalam metode ini akan dilakukan simulasi untuk peramalan penjualan pada tahun 2007. Untuk membuat simulasi tersebut dibutuhkan data order untuk tahun 2007, maka penulis akan melakukan peramalan order untuk tahun 2007 dengan menggunakan beberapa metode setelah dilakukan plot data.

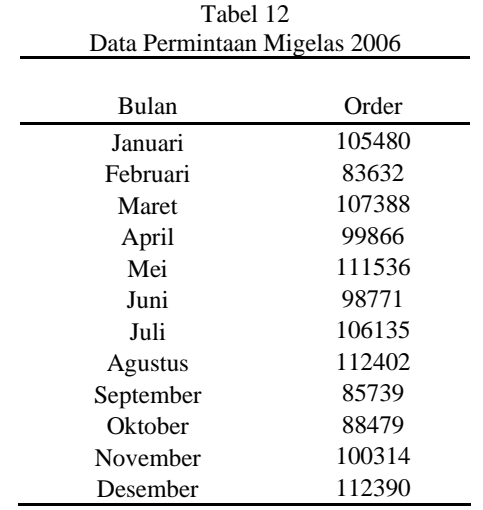

Sumber : PPIC produk Migelas PT. Dellifood SC

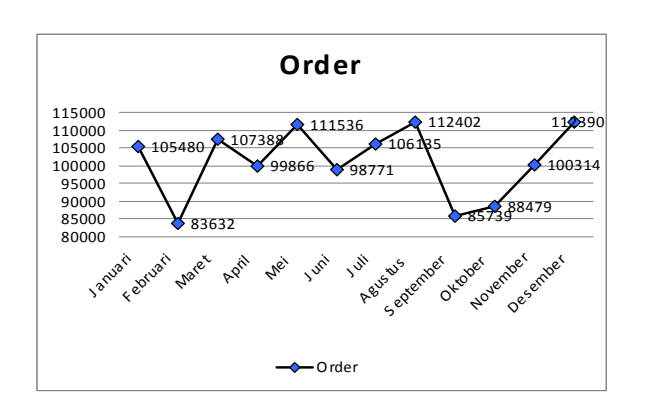

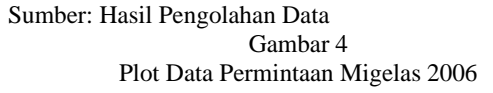

Tabel 13 Peramalan permintaan untuk 12 periode mendatang

| t  | y'(t)     |
|----|-----------|
| 13 | 103458.6  |
| 14 | 103458.6  |
| 15 | 103458.6  |
| 16 | 103458.6  |
| 17 | 103458.6  |
| 18 | 103458.6  |
| 19 | 103458.6  |
| 20 | 103458.6  |
| 21 | 103458.6  |
| 22 | 103458.6  |
| 23 | 103458.6  |
| 24 | 103458.6  |
|    | 1241503.2 |

Sumber: Hasil Pengolahan Data

Setelah didapat hasil dari peramalan Single Exponential Smoothing (SES) maka itu merupakan order baru pada tahun 2007 untuk digunakan sebagai variabel pada simulasi penjualan.

#### Penggunaan Powersim Asumsi Model :

- Perusahaan tidak dapat menambah shift.
- Jam kerja sudah tetap.
- Untuk 5 tahun kedepan tidak dapat menambah mesin.
- Efisiensi dan Utilitas tetap
- Harga jual per karton tetap.

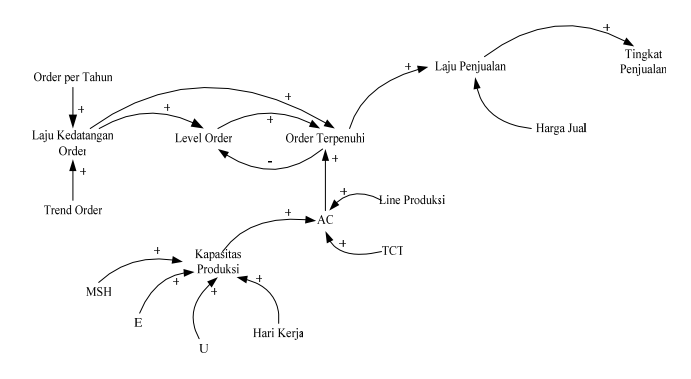

Sumber: Hasil Pengolahan Data Gambar 5 Diagram Simpal Kausal Struktur Penjualan Produksi

## Hubungan Kausal Loop :

Laju Kedatangan Order dipengaruhi oleh Order Per Tahun dan Trend Order, sedangkan Laju Kedatangan Order mempengaruhi Level Order juga Order Terpenuhi. Level Order mempengaruhi Order Terpenuhi, jika Level Order yang datang lebih besar maka order yang masuk kedalam Order Terpenuhi akan sama dengan Level Order, dan Order Terpenuhi dipengaruhi oleh Available Capacity karena Order Terpenuhi akan berkurang atau terpenuhi jika sama dengan Available Capacity. Jika Order Terpenuhi berkurang maka Level Order pun akan berkurang. Sedangkan Available Capacity dipengaruhi oleh Kapasitas Produksi yang dipengaruhi juga oleh jumlah mesin, jumlah shift kerja, jam kerja, efisiensi, utilitas dan hari kerja. Sedangkan Order Terpenuhi akan mempengaruhi Laju Penjualan, kemudian Laju Penjualan dipengaruhi oleh Harga Jual dan akan mempengaruhi Tingkat Penjualan.

### Diagram Alir :

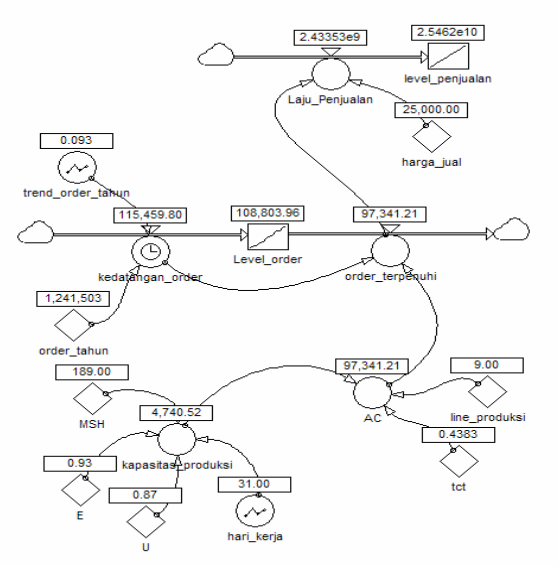

Sumber: Hasil Pengolahan Data Gambar 6 Diagram Struktur Penjualan Produksi

### Persamaan Powersim :

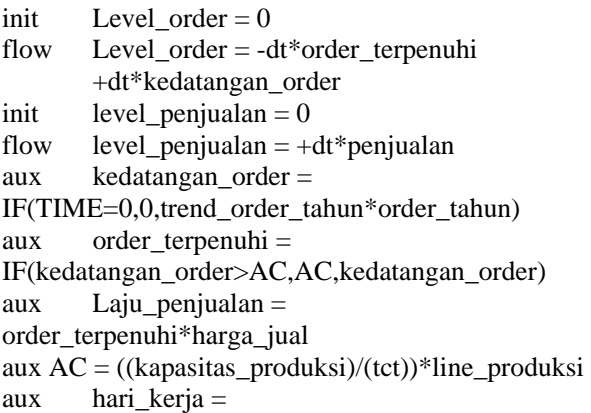

GRAPH(TIME,1,1,[31,28,31,30,31,30,31,31,30,24, 30,31"Min:0;Max:1"]) aux kapasitas\_produksi =hari\_kerja\*E\*MSH\*U aux trend order tahun  $=$ GRAPH(TIME,1,1,[0.087,0.069,0.089,0.082,0.092, 0.081,0.088,0.093,0.071,0.073,0.083,0.093"Min:0; Max:1"]) const  $E = 0.93$ const harga\_jual =  $25000$  $doc$  harga jual = harga jual per karton const line produksi  $= 9$ const  $MSH = 189$  $doc$  MSH = mesin x shift x work hour const order tahun =  $1241503.2$ const  $\text{tct} = 0.4383$  $doc \t\t tct = total cycle time tersedia$ const  $U = 0.87$ 

Analisis Dimensi :

Laju\_Penjualan = Order\_Terpenuhi\*Harga\_Jual

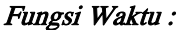

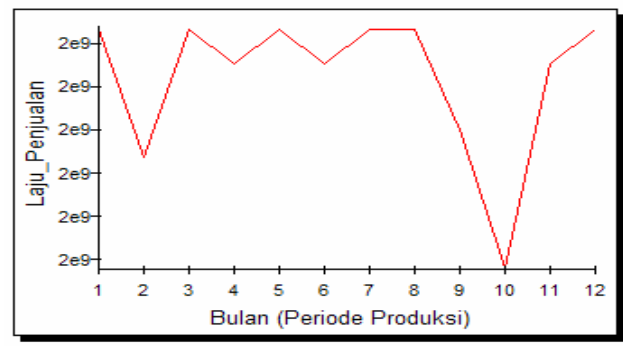

Sumber: Hasil Pengolahan Data Gambar 7 Grafik Hubungan antara Laju Penjualan dengan Periode Produksi

Tabel 14

### Tabel Waktu :

|                | Perkembangan Laju Penjualan Produksi Migelas |           |           |                 |  |  |  |  |  |  |
|----------------|----------------------------------------------|-----------|-----------|-----------------|--|--|--|--|--|--|
|                | Time kedatangan order order terpenuhi        |           | AC        | Laju Penjualan  |  |  |  |  |  |  |
|                | 108.010.78                                   | 97.341.21 | 97.341.21 | 2,433,530,236.1 |  |  |  |  |  |  |
| $\overline{2}$ | 85.663.72                                    | 85.663.72 | 87.921.09 | 2.141.593.020.0 |  |  |  |  |  |  |
| 3              | 110.493.78                                   | 97.341.21 | 97.341.21 | 2.433.530.236.1 |  |  |  |  |  |  |
| 4              | 101.803.26                                   | 94.201.17 | 94.201.17 | 2.355.029.260.8 |  |  |  |  |  |  |
| 5              | 114.218.29                                   | 97.341.21 | 97.341.21 | 2.433.530.236.1 |  |  |  |  |  |  |
| 6              | 100.561.76                                   | 94.201.17 | 94.201.17 | 2.355.029.260.8 |  |  |  |  |  |  |
| 7              | 109.252.28                                   | 97.341.21 | 97.341.21 | 2.433.530.236.1 |  |  |  |  |  |  |
| 8              | 115,459.80                                   | 97.341.21 | 97.341.21 | 2.433.530.236.1 |  |  |  |  |  |  |
| 9              | 88,146.73                                    | 88,146.73 | 94.201.17 | 2.203.668.180.0 |  |  |  |  |  |  |
| 10             | 90.629.73                                    | 75.360.94 | 75.360.94 | 1,884,023,408.6 |  |  |  |  |  |  |
| 11             | 103.044.77                                   | 94.201.17 | 94.201.17 | 2.355.029.260.8 |  |  |  |  |  |  |
| 12             | 115.459.80                                   | 97.341.21 | 97.341.21 | 2.433.530.236.1 |  |  |  |  |  |  |
|                |                                              |           |           |                 |  |  |  |  |  |  |
|                |                                              |           |           |                 |  |  |  |  |  |  |

Sumber: Hasil Pengolahan Data

## Pembahasan Pembahasan Metode RCCP

Pengolahan data dengan menggunakan teknik Rough Cut Capacity Planning (RCCP) baik dengan pendekatan CPOF (Capacity Planning using Overall Factors ), BOL (Bill of Labor), dan RP (Resource Profile) hasil perbandingan kapasitas yang tersedia dengan kapasitas yang dibutuhkan dapat dilihat pada Gambar 1, Gambar 2 dan Gambar 3. dari ketiga gambar tersebut dapat dilihat bahwa terdapat kebutuhan kapasitas beberapa stasiun kerja yang melebihi kapasitas tersedia. Namun ada pula yang masih dibawah tingkat kapasitas yang tersedia. Dari hasil pengolahan data diatas maka di dapatkan kesimpulan bahwa metode Resource Profile adalah alternatif yang lebih baik dibandingkan dua metode yang lainnya. Resource Profile memberikan total selisih kekurangan lebih kecil.

Selain itu *Resource Profile* lebih detail dengan memperhitungkan Due date, karena kebutuhan kapasitas periode demi periode untuk setiap work center dapat diketahui secara tepat dan dapat memberikan hasil yang optimal. Sehingga perusahaan dapat mengetahui atau memperkirakan kapan batas akhir proses harus release dan sampai ketangan pelanggan tepat pada waktunya. Untuk mengatasi kekurangan kapasitas ada banyak alternatif untuk memperbaikinya sehingga kapasitas yang tersedia dapat memenuhi kapasitas yang dibutuhkan.

Adapun alternatif-alternatif tersebut adalah sebagai berikut :

- a) Revisi MPS (Master Production Schedule) yaitu dengan mengurangi jumlah rencana produksi
- b) Sub Contract

Dengan cara memberikan sebagian order pesanan ke perusahaan lain yang sejenis sesuai dengan kesepakatan yang ada diantara kedua perusahaan tersebut.

- c) OT (Over Time) Merupakan penambahan jumlah jam kerja (lembur) pada tiap karyawan.
- d) Perekrutan karyawan Perekrutan karyawan hanya bisa dilakukan bila memang benar-benar dibutuhkan penambahan karyawan.
- e) Penambahan jumlah mesin Penambahan jumlah mesin adalah alternatif terakhir yang bisa diambil oleh perusahaan, karena untuk membeli mesin baru banyak hal yang harus dipertimbangkan.

# Pembahasan Simulasi Sistem Dinamis

Dari hasil simulasi terlihat bahwa kapasitas tersedia selalu lebih kecil daripada order yang datang, sehingga order yang terpenuhi sama dengan kapasitas produksi yang tersedia. Dari order yang terpenuhi tersebut akan didapat hasil penjualan perusahaan untuk setiap bulannya pada tahun 2007. Untuk penjualan tersebut dalam waktu satu tahun rata-rata tetap dengan angka penjualan 2.324.629.484. pada bulan oktober penjualan menurun, ini dikarenakan kapasitas produksi perusahaan lebih rendah dari bulan-bulan sebelumnya. Faktor utamanya disebabkan dari jumlah hari kerja efektif dibulan Oktober hanya 24 hari. Tetapi walaupun dibulan Oktober menurun, perusahaan bisa meningkatkan penjualannya kembali pada bulan-bulan berikutnya.

Dengan demikian perusahaan PT. Dellifood Sentosa Corpindo dapat mengantisipasi penyebabpenyebab yang akan terjadi pada bulan Oktober 2007 agar laju penjualannya tidak menurun dan dapat meningkatkan penjualannya kembali.

## Kesimpulan

Berdasarkan hasil penngolahan data dan analisa dengan menggunakan Rough Cut Capacity Planning untuk proses pembuatan Migelas di PT. Dellifood SC, maka dapat diperoleh kesimpulan sebagai berikut :

- 1. Kapasitas di PT. Dellifood Sentosa Corpindo masih belum bisa menyesuaikan produksi Migelas dengan permintaan konsumen karena masih adanya beberapa stasiun kerja yang kekurangan kapasitas.
- 2. Berdasarkan perhitungan Rough Cut Capacity Planning dalam pengujian MPS terhadap perhitungan kapasitas yang tersedia dengan kapasitas yang dibutuhkan untuk semua metode RCCP, bahwa MPS yang direncanakan oleh perusahaan tidak layak, karena masih ada beberapa WC yang menghasilkan nilai negatif untuk semua periode selama 12 bulan. Yang berarti hasil tersebut menunjukan bahwa kapasitas yang tersedia tidak dapat memenuhi kebutuhan kapasitas atau dengan kata lain kapasitas yang dibutuhkan jauh lebih besar dari kapasitas yang tersedia atau dimiliki oleh perusahaan. Sehingga menghambat kelancaran proses produksi. Maka perusahaan harus melakukan pengurangan rencana jumlah produksi (merevisi MPS).

#### Daftar Pustaka

- Avianto, Teten. W, "Tutorial Powersim Lablink-Powersim Constructor Tutorial", http://www.lablink.or.id, 2006.
- Coyle, R.G, 1996. System Dynamics Modelling A Practical Approach. Cranfield University UK : Chapman & Hall, UK, 1996.
- Fogarty, Donal W. et.al, "Production and Operation Management', South, New York, 1991.
- Handoko, T Hani, "Dasar-Dasar Manajemen Produksi dan Operasi", BPFE – Yogyakarta, 2004.
- Heizer, Jay. Render, Barry, "Operation Management  $7<sup>th</sup>$  Edition", Prentice Hall, New Jersey, 2005.
- Kakiay, Thomas J, "Pengantar Sistem Simulasi",. Penerbit Andi, Yogyakarta, 2004.
- Kusuma, Hendra, "Perencanaan dan Pengendalian Produksi", Penerbit Andi, Yogyakarta, 2001.
- Muhammadi, dkk, "Analisis Sistem Dinamis :Lingkungan Hidup, Sosial, Ekonomi, Manajemen", Penerbit UMJ Press, Jakarta, 2001.

Powersim Inc. http://www.powersim.com

- Rasjidin, Roesfiansjah, "Diktat Sistem Produksi", Jurusan Teknik Industri – FTUIEU. Jakarta.
- \_\_\_\_\_\_\_\_\_\_\_\_\_\_\_\_\_\_, "Diktat Perencanaan dan Pengendalian Produksi", Jurusan Teknik Industri – FTUIEU, Jakarta.
- Syafe'i, H.M. Yani, "Analisis Pengaruh Lingkungan Pengguna Busway Terhadap Kemacetan Lalu Lintas dan Dampaknya Terhadap Moda Transportasi Lainnya Dengan Menggunakan System Dynamics",. Infomatek Volume 6 : 1, 2004.

Vincent, Gasperz, "Production Planning and Inventory Control : Berdasarkan Pendekatan Sistem Terintegrasi MRP II dan JIT Menuju Manufakturing 21", Gramedia, Jakarta, 2005.